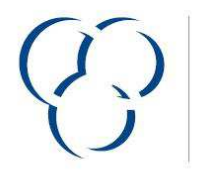

**VSLF** VERBAND DER SCHWEIZERISCHEN LACK- UND FARBENINDUSTRIE

**USVP** UNION SUISSE DE L'INDUSTRIE DES VERNIS ET PEINTURES

**Version 2014** 

## **VSLF Produktedeklaration**

Nur gültig wenn ausgefüllt durch ein VSLF Verbandsmitglied (www.vslf.ch)

oder ein Teilnehmer der Schweizer Stiftung Farbe (www.stiftungfarbe.org). Bitte beachten Sie die Bemerkungen zum Ausfüllen (Beiblatt).

Datum Hersteller 10.01.2019 Bosshard + Co. AG, Ifangstrasse 97, 8153 Rümlang Handelsname **Beschreibung** 1K-Strassensignierfarbe, lösemittelhaltig BoscaLine weiss Verwendungszweck

Signierfarbe für Neu- und Unterhaltsmarkierungen auf Strassen und Parkplätzen

Dichte (g/ml)  $1.51$ 

Gew. %

Gew. % Lösemittel  $T_{\text{atark}}$  $AA$ 

**Bindemittel** 

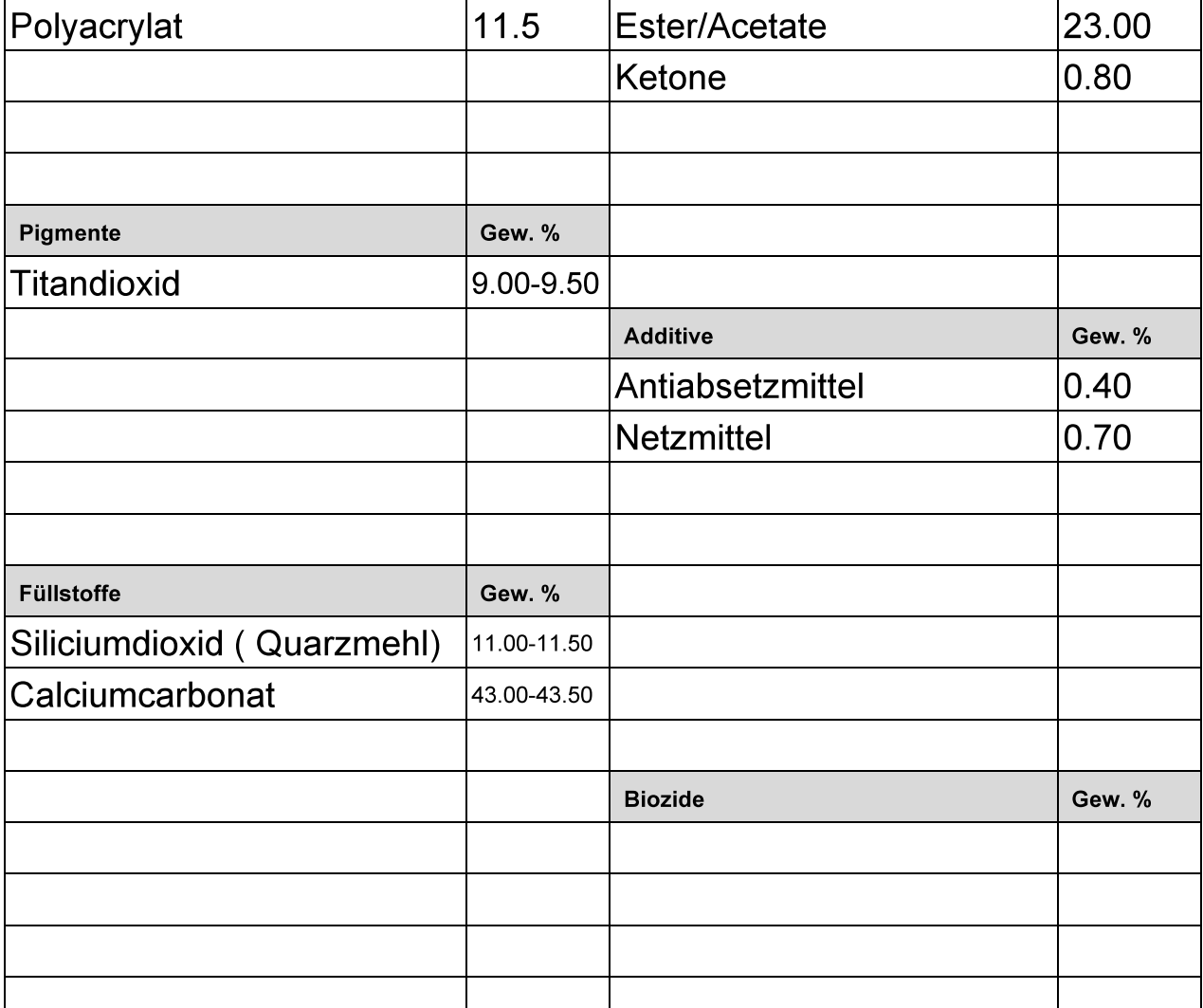

Die Summe aller Komponenten muss 100 Gew. % ergeben.